# **Metody symulacji w nanotechnologii – ćwiczenia**

Ćwiczenia w laboratorium komputerowym. 6 godzin

# **Zastosowanie metody gradientu prostego do numerycznych obliczeń odkształceń w jednowymiarowym łańcuchu atomów**

#### **Ćwiczenie 1.**

Implementacja metody gradientu prostego dla prostej funkcji w postaci analitycznej. Napisz program do obliczeń metodą gradientu prostego oraz wyznacz minimum funkcji dwuwymiarowej funkcji:  $f(x,y) = x^2-6x+9+2y^2-8y+8$  dla której gradient (wektor pochodnych cząstkowych ) można w prosty sposób policzyć analitycznie.

## **Ćwiczenie 2.**

Implementacja metody gradientu prostego dla funkcji wielowymiarowej.

Napisz program do obliczeń metodą gradientu prostego dowolnej funkcji N-wymiarowej (N<=10) zdefiniowanej przez użytkownika . Rozpatrz dwa warianty:

A. gradient można wyznaczyć analitycznie

B. gradient wyznaczony numerycznie, np.:

$$
f = f(x_1, x_2, \dots, x_n) \qquad \nabla f = \left[ \frac{\partial f}{\partial x_1}, \dots, \frac{\partial f}{\partial x_n} \right]
$$
\n
$$
\frac{\partial f(x_1, x_2, \dots, x_n)}{\partial x_k} = \lim_{h \to 0} \frac{f(x_1, x_2, \dots, x_k + h, \dots, x_n) - f(x_1, x_2, \dots, x_k, \dots, x_n)}{h} \approx \frac{f(x_1, x_2, \dots, x_k + \Delta x, \dots, x_n) - f(x_1, x_2, \dots, x_k - \Delta x, \dots, x_n)}{2\Delta x}
$$

## **Ćwiczenie zaliczeniowe.**

Budowa, testowanie i uruchomienie programu komputerowego pozwalającego obliczać położenia atomów minimalizujące energię odkształceń w jednowymiarowym łańcuchu atomów.

Wykorzystaj metodę gradientu prostego oraz napisz programu znajdujący minimum energii odkształceń dla jednowymiarowego łańcucha N atomów w postaci:

$$
E = \sum_{i=0}^{N-1} \sum_{\substack{j=i-1,i+1 \ j\geq 0, j\leq N-1}} A_{ij} \left[ (x_i - x_j)^2 - d_{ij}^2 \right]^2,
$$

gdzie kolejne x<sub>i</sub> oznaczają położenia atomów, d<sub>ii</sub> długość wiązania między atomem i oraz j, A<sub>ii</sub> stała siłowa związana z rozciąganiem/ściskaniem wiązań międzyatomowych.

Poniższy rysunek pokazuje przykładowy format danych wejściowych dla łańcucha, gdzie rodzaj atomów kodowany jest za pomocą koloru (czerwony, zielony, niebieskie, ang. Red, Green, Blue). Podane są też długości wiązań i odpowiadające im stałe siłowe. Podobnie jak dla prawdziwych materiałów półprzewodnikowych (np. InAs) możliwe są wiązania pomiędzy atomami określonego koloru (rodzaju), tj. B-G oraz B-R.

**Uwaga: położenia krańcowych atomów (x<sup>0</sup> oraz xN-1) nie zmieniają się (są zamrożone) w czasie minimalizacji!!!**

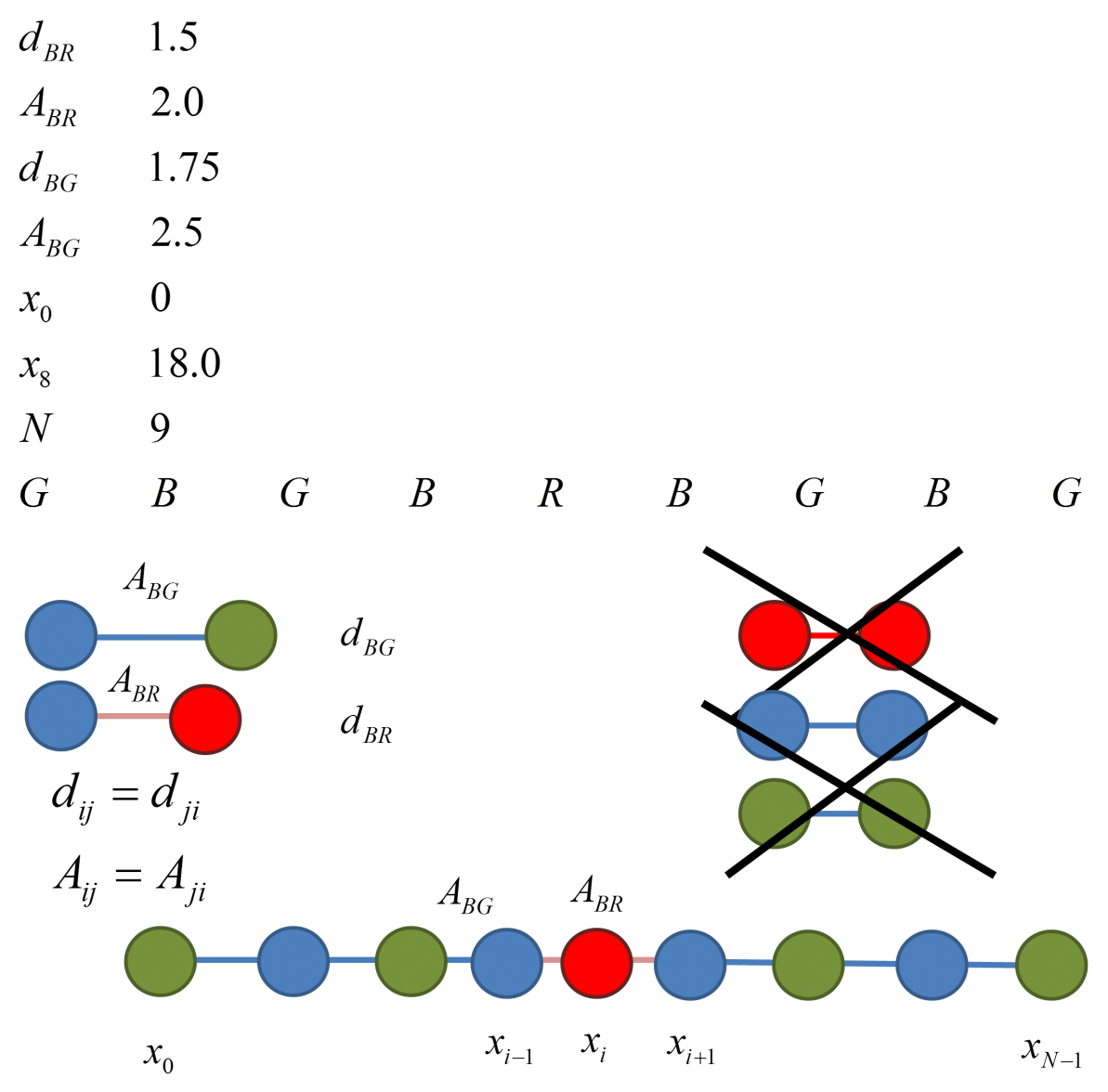

Wyniki programu powinny być zaprezentowane w postaci położeń kolejnych atomów oraz odkształcenia na każdym atomie z wnętrza łańcucha:

$$
\varepsilon(x_i) = \frac{(x_{i+1} - x_i) - d_{i,i+1} + (x_i - x_{i-1}) - d_{i,i-1}}{d_{i,i+1} + d_{i,i-1}} = \frac{(x_{i+1} - x_{i-1}) - (d_{i,i+1} + d_{i,i-1})}{d_{i,i+1} + d_{i,i-1}}
$$

dla  $i = 1, ..., N - 2$ 

Program powinien również podać łączną liczbę iteracji, a także wypisać długości wektora gradientu i wartości energii odkształceń dla każdej z iteracji.

Studenci mają prawo wybrać język programowania (Fortran, C, C++, C#, Matlab, Phyton, itd.). **Na zaliczenie konieczne jest wykazanie się znajomością kodu oraz uruchomienie programu dla wybranych struktur (danych wejściowych).**